## $ICP$

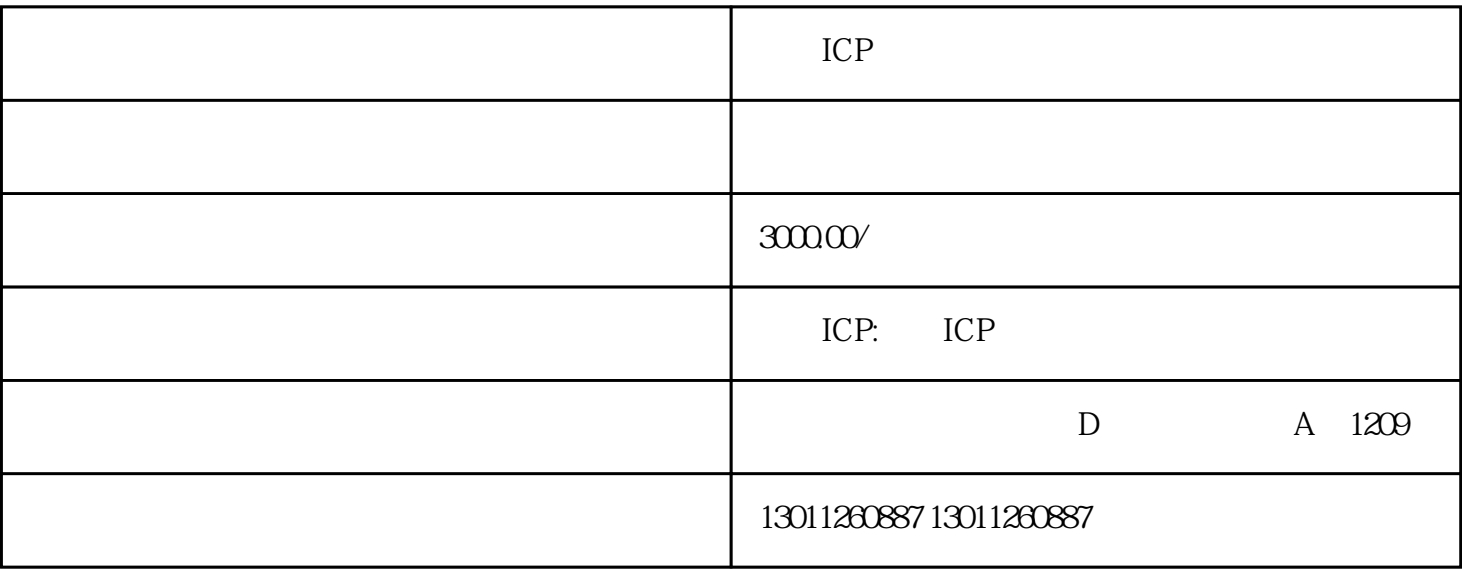

ICP

 $ICP$ 

ICP经营许可证有哪些用途?

 $ICP$ 

ICP

- 
- $(1)$ 
	- $\mathcal{Z}$
- $\overline{3}$ 
	-
- $4$

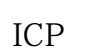

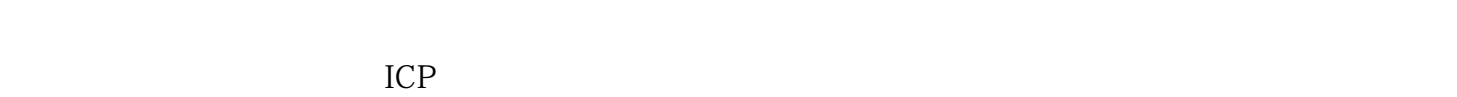

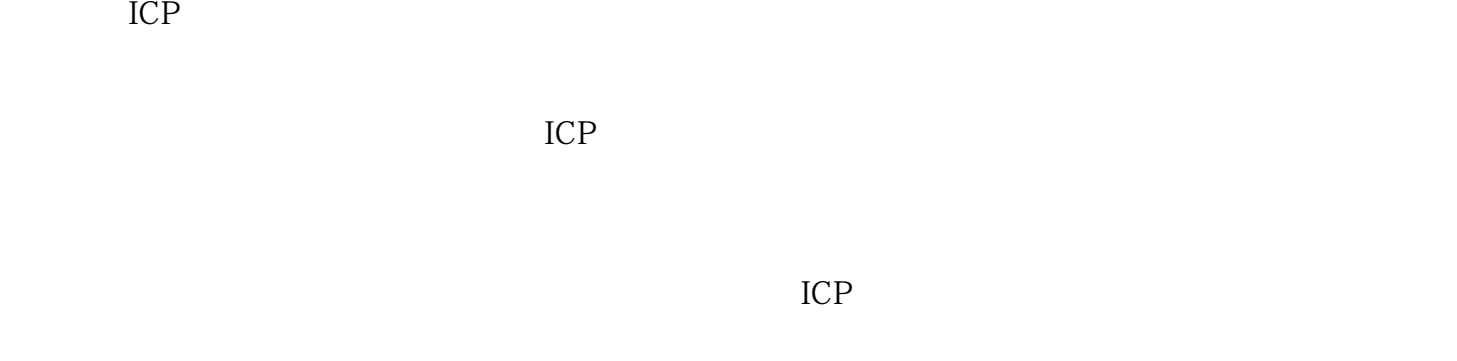

证原件等材料到指定地点领取ICP许可证。

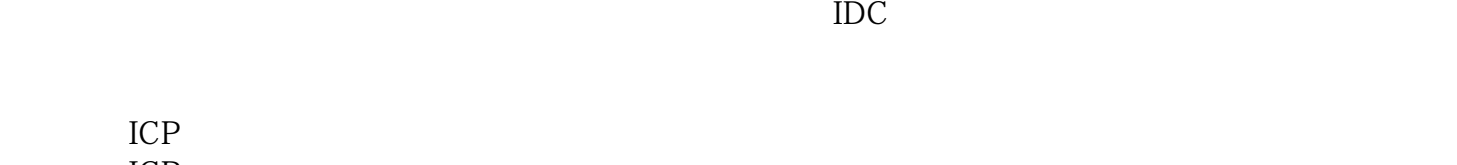

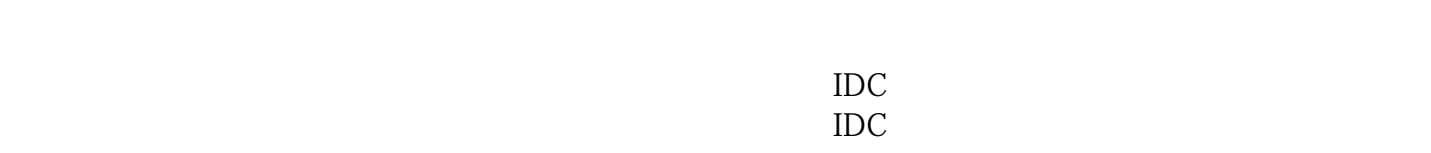

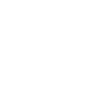

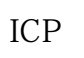

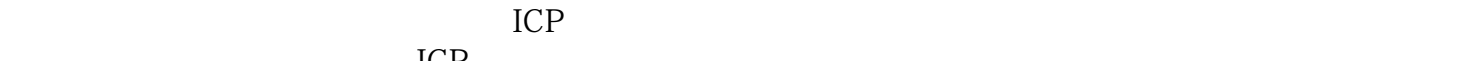

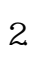

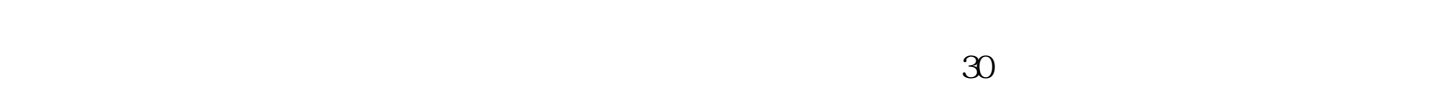

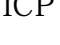

ICP

2.提交申请

 $6$